•

VORTEX/VORTEX II REVISION E.2 Release Bulletin 92W9905-005 K

#### I . INTRODUCTION

VORTEX/VORTEX II Revision E .2 release replaces all previous releases of VORTEX . This release bulletin describes the major changes and corrections to VORTEX/VORTEX II that are included with this release. This bulletin serves as a supplement to the VORTEX Installation Manual (see supporting documentation below) and it is suggested that it be placed with that manual for future needs.

- II. SUPPORTING DOCUMENTATION
	- A. VORTEX
		- 1. VORTEX Reference Manual plus addendum 1 & 2 & 3 (98A9952-103)
		- 2. VORTEX External \* (89A0203F)
		- 3. VORTEX Internals \* (89A0231D, 89A0232D, 89A0233E, 89A0304B) •
		- 4. VORTEX Installation Manual (98A9952-252)
	- B. VORTEX II

- 1 VORTEX II Reference Manual plus addendum 1 & <sup>2</sup>  $(98A9952 - 241)$
- 2. VORTEX II External Supplement\* (89A0273B)
- 3. VORTEX II Internal Supplement \* (89A0289B) .
- 4. **VORTEX Installation Manual** (98A9952-252)

## \* Indicates documentation at level Rev. E.

"

 $III.$ MAJOR REVISION CHANGES

c. VT AM (See VT AM release bulletin)

#### A. FORTRAN

 $\ddot{\phantom{a}}$ 

 $*$ 

- I. An updated version of FORTRAN is included in the E .2 release. This compiler has the following additional features:
	- a. Comparable to Industry level G (see Section 5.3 of VORTEX Reference Manual for details).
	- b. Uses overlays thus allowing minimum execution of 9K (minimum symbol table).
- 2. Reentrant Runtime (V\$RERR) now consists of four versions:

VORTEX has been modified to fully support the V75 instruction set and hardware. (see the VORTEX Reference Manual for details).

- a. Nucleus no firmware calls
- b. Nucleus- firmware calls to FPAOM WCS
- c. OM no firmware calls
- d. OM -firmware calls to FPAOM WCS
- 3. The FPAOM WCS contents has been increased to a full five hundred and twelve word page. The additional firmware supports the new compiler and reentrant runtime. Approximately 50 ccs work, and 10 BCS entry points remain available for user firmware (see assembly I isting).
- 4. The FPFOM OM iob stream has been eliminated.
- B. V75

C. BIC/BTC Support

Changes have been made to support more than 6 BIC/BTCs on a system and to "map" BIC/BTC device addresses to non standard trap locations. (See Section 5.4 of the VORTEX Installation Manual for details).

- D. Four new utility routines have been added to the OM library:
	- - CA2B convert an ASCII string to binary
	- 2. CB2A- convert a binary number to ASCII
	- 3. CTIME convert the RTC time to an ASCII string (hours: minutes: seconds: milliseconds).
	- 4. MOVE move a block of n words.

# (See Table 13.1 of VORTEX Reference Manual for Details).

- I. A search capability has been added to SGEN2 for the ALT device. (see Section 15.5.5 of VORTEX Reference Manual for details.)
- 2. A new section, Section 5.4.10, has been added to the VORTEX **Installation Manual** which lists and explains all "special" SYSGEN directives required.
- 3. The following controller tables have been added to the SGL:

CTLP2A, CTLP3A, CTCI4A, CTCI5A, CTCI6A, CTCI7A, CTCO4A, CTCO5A, CTC06A, CTCO7A.

## E. SYSGEN

- F. RTE Services (VORTEX only)
	- I. Low core (V\$ LMEMBK) and the memory protect interrupt handler (V\$FUNC) have been modified to handle (VORTEX II vectored 1/ 0

and EXEC requests. Standard software will be converted to these type requests when other modifications are required.

# G. PATCH

- I. PATCH has been modified so that it blocks patches and enters the block with interrupts disabled. This allows patching of executing code. The block contains all patches entered on one PATCH directive record.
- 2. A header has been added to the patch image file (PTCHIM) to prevent erroneous patching by BTPTCH and proolems with . HI ST and .APND. (see Section 7. 7 of the VORTEX Installation Manual for details.)
- 3. To new PATCH directives have been added: . BASE -- set a base value . Ll BR -- patch a load module file. (see Section 7.7 of the VORTEX Installation Manual for details.)

## H. DASMR

I. Two new optional parameters have been added. (see Section 4. 2.14 of the VORTEX Reference Manual for details.)

• • • • ·· - ·---------- ........ , . .. - . ... ---·-·-- --·-···-- -···. -·---·" •• ,..-....... -... .,,.. • .... <sup>~</sup>· -·- . .............. . ..... . . - ... <4 \_ \_\_\_\_ ,., .......... - .. -·"- ...... \_ ·--- ........... \_ ......... \_,, . .... - - •• • •

- Ι. Close and Update of LO
	- Ι. DASMR and FORTRAN have been changed so that they do not close and update LO if it is assigned to an RMD.
	- 2. JCP has been changed so that it does close and update LO if it is assigned to an RMD upon encountering a JOB, ENDJOB, or FINI.
	- JCP includes a/CFILE directive for global logical units. (see 3. Section 4.2.26 of the VORTEX Reference Manual for details.)
- FORTRAN/SYSGEN J.

Five SG43 diagnostics will be output while SYSGEN is processing the 5 Fortran overlays. These messages are expected and should be ignored.

#### **SMR CORRECTIONS** IV

The following section lists the SMRs which were officially closed with the E.2 release. Note: additional SMRs may have been corrected with this release but are not reflected in this report.

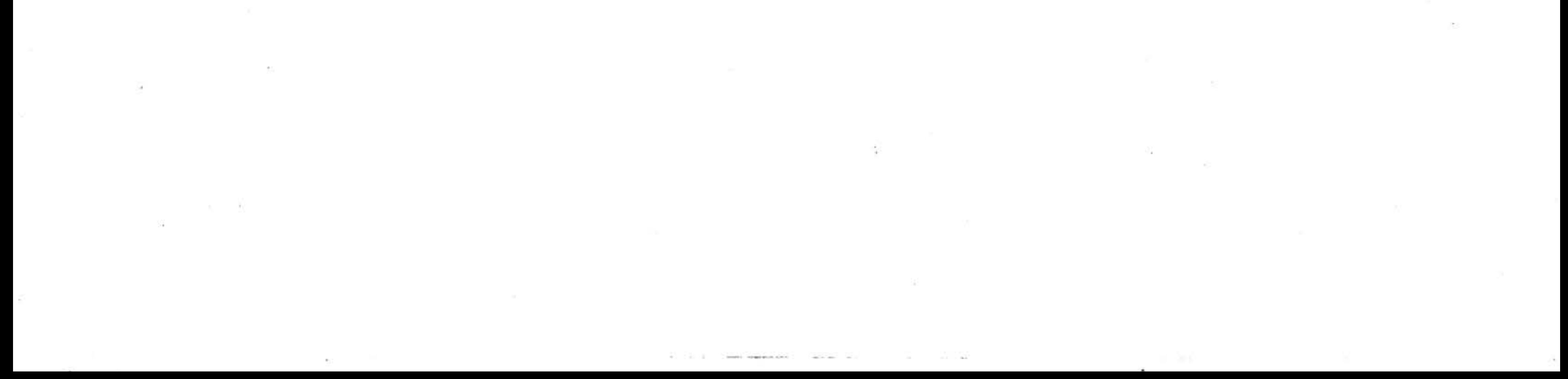

 $\mathbf{b}$ 

PAGE 1 SMR'S CLOSED WITH REV. E.2 VORTEX

SHR NAME SHR NO. DESCRIPTION

Tű.

**RAZT VORTEX**  $0431$ THE LAST TRACK REQUESTED IN THE PRT PARAMETER OF THE IRAZII PROGRAM IS DELETED FROM THE ASSIGNMENT.

VSJPDUMP  $1581$ VSJPDUMP USES THE WRONG LUN WHEN ATTEMPTING TO DUMP FROM THE CHECKPOINT FILE.

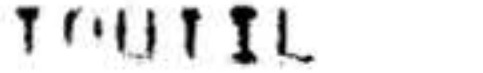

 $-1$ 

 $0592$ 

TOUTIL SENDS ONE EXTRA WORD IN MODE 3 CUNFORMATTED BINARY), MAKING IT UNUSABLE IN DATAPLOT. THE LAST WORD OF EACH RECORD OVERFLOWS ONTO THE NEXT PLOT RASTER LINE.

#### **VTAM-VTSTUC**  $070d$

VTAM T/O REQUESTS ARE POPPED BY VTSIOC, CCSCRO IN SUCH A WAY THAT VTAM TASKS MAY NOT HE TERMINATED BECAUSE VORT EX THINGS FALSLY THAT THERE IS STILL ACTIVE I/O FOR THE VTAM TASK,

VORTEX-SNAP RELATIVE LOCATION 0123 OF PROGRAM HAS 0718 AN ADDI 3 WHEN IT SHOULD BE ADDI2. IT TAKES US BACK ONE LOCATION TO MANY.

#### IN DEBUG, WHEN SRD ARGUMENT OF SNAP CALL VIRTEX  $0719$ IS NEGATIVE, THE CONTENTS OF THE TIDB DOES NOT GET DISPLAYED

 $\mathbf{r}$  .

#### PAGE 2 VORTEX SMRIS CLOSED WITH REV. E.P

- SMR NAME  $SARNO<sub>a</sub>$ DESCRIPTION
- 

.. **VORTEX-SAL**  $0723$ TASK APPARENTLY NOT RESTARTED AFTER TIME DELAY AND RESCHEDULE, IF IT PREVIOUSLY SCHEDULED CORE=RESIDENT TASK.  $\bullet$  . (IF IT DOES NOT SCHEDULE CORE=RESIDENT TASK IT IS RESTARTED)

VSFMAIN-E SPECIFYING AN ILLEGAL LOGICAL UNIT IN A  $0732$ LIST OR ADD DIRECTIVE MAY DESTROY A LOW CORE LOCATION RESULTING IN RANDOM ERRORS.

VSCLPS-E  $0733$ ANY FUNC 1 OR FUNC 2 REQUEST CAUSES THE SOFTWARE CHARACTER GENERATOR TD CONTINUALLY SLEW PAPER.

**VTAM-VORTEX** 0734

THE TOP DIRECTIVE FOR MYNA CONTAINS A BAD STATUS WORD. IS-- 074701, SHOULD  $BE---047401.$ 

VSTYA-VORTEX 0735

FUNC REQUESTS TO TY OR CT GREATER THAN -2 RESULT IN RANDOM OUTPUT AND POSSIBLE SYSTEM HANG RPGRT OUTPUTS A FUNC 0300.

# VSSYTASK 0736

## MAP KEY CONFLICTS MAY DECUR WHEN A MAP IS ERRONEDUSLY CHECKPOINTED. 2) MAP O CAN BE DESTROYED BY A USER TASK DOING A DELAY TYPE 1 IF THE USER TASK MAP IS CHECKPOINTED.

۰

 $\bullet$ 

 $\bullet$  .

wr

 $\ddotsc$ 

SMRIS CLOSED WITH REV. E.P PAGE 3 VORTEX

SMR NAME SMR NO. DESCRIPTION

 $\mathbb{R}^3$ 

V3SERV-E 0737 SCHEDULING A RESIDENT TASK BY A MAP O TASK WILL PESULT IN AN EX24 DIAGNOSTIC

VZLPDX-F 0738 MODEL D STATOS DRIVER WILL ONLY DUTPUT A MAXIMUM OF 60 CHARACTERS INSTEAD OF  $132.$ 

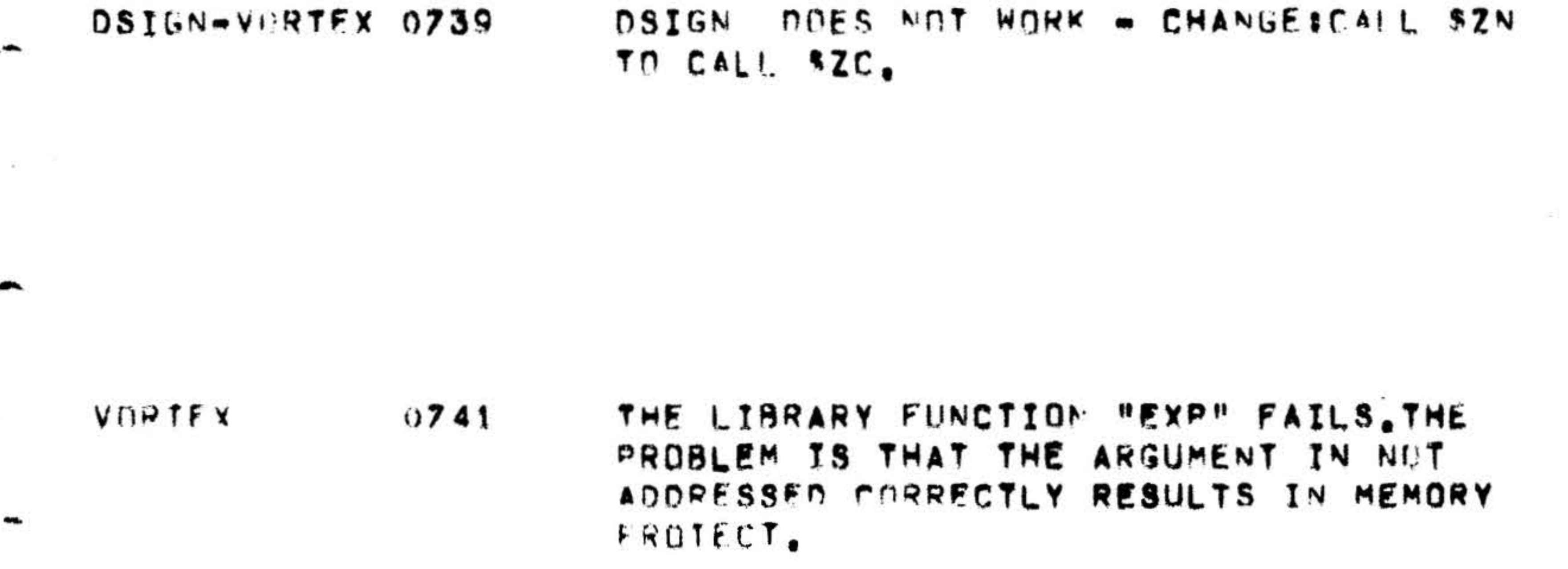

WHEN ATTEMPTING TO I INK A TASK FROM A VORTEX LMGE & 0743 FILE MARK ONLY LMGEN GOES INTO A LOOP

#### $0.709$ CONC GIVES WRONG CONCORDANCE VNRTEX

 $\mathbf{S}$ 

PAGE 4 SMR'S CLUSED WITH REV. E.2 VORTEX

- SMR NAME SMR NO. DESCRIPTION
- TOUTIL  $0758$ A PERIOD AT THE END OF AN IOUTJL DIRECTIVE CAUSES IDUTIL TO GIVE A IUNZ ERROR MESSAGE.

**VSSERV** 0759 ERROR IN MAPIN MACRO, ALLOWS MAPPING INTO PAGE ZERO

VORTEX II  $0760$ 

 $\overline{\phantom{a}}$ 

FLOATING POINT FIRMWARE GIVES ERRONEOUS RESULTS IN REV.E OF VORTEX II.

VURTEX II 0761

JCP

IF A DISC FILE IS USED AS FORTRAN SOURCE INPUT THE NEXT FORTRAN COMPILE THAT TRIES TO READ FROM THE STANDARD PI FILE (CARD READER) GETS ERROR O MESSAGES FOREVER.

0752 VURTEX SAL DISPATCHER CAUSES VORTEX II SYSTEM TO BLOW UP WITH A HALT AT LOCATION 57014 IN DISPATCHER.

#### LOAD, SLCOPY, CAUSES SYSTEM TO GO INTO 0763 STEP AT LOCATION 3.

- SMR'S CLOSED WITH REV. E.2 PAGE 5 VORTEX
- SMR NAME DESCRIPTION SMR NO.
- 
- FORTRAN 0784 THE FORTRAN RUN=TIME I/O PROCESSOR WILL NOT ACCEPT I/O REQUESTS TO LOGICAL UNIT O.

VORTEX  $0767$ VORTEX D ALLOWS DESIGNATION OF THE MUX ADDRESS AND I/O ALGORITHM PARAMETERS IN "EQU"DIRECTIVES AT SYSGEN TIME FOR  $AD<sub>z</sub>$ 

VORTEX  $0770$ A VSOPEN ON FORTRAN, CAUSES A SYSTEM HANG, THIS OCCURS ONLY WHEN VSRERR IS CORE RESIDENT.

VIRTEX  $0773$ SCHEDULING RESIDENT FOREGROUND TASK LOCKS UP SYSTEM.

VERFRR

VNPTEX

 $\bullet$ 

 $0785$ 

 $0792$ 

WHEN EXECUTING DIRECT ACCESS BY VSOPEN, ERROR MESSAGE OF EXO1 APPEARS ON TTY AND PROGRAM TERMINATES AT **ADDRESS 1000.** 

#### RTE SERVICE MACROS ARE DEFICTENT IN THAT PROPLEMS CAN ARISE IN TASK SYNCHRONIZATION THROUGH THEIR USAGE

 $-$ 

وينتفذ

 $\overline{a}$ 

PAGE R VORTEX SMR'S CLOSED WITH REV. E.R

SMP NAME SMR NO. DESCRIPTION

 $\bullet$   $\sim$ VORTEX JOP  $0 - 0.5$ LOAD EXITS WITH JCO2 WHEN A FIGURE 9 IS **DECHRRING IN THE** PROGRAM NAME

VINTEX

 $0824$ 

FORTRAN PROGRAM CONTAINING OPUBLES PRECISION MATH OPERATES CORRECTLY WITH SOFTWARE FLOATING-POINT, BUT NOT WITH FPP AND ACCELFRATOR AS COMPILED WITH OR WITHOUT F AND H OPTIONS, PROGRAM AS RAN CORRECTLY UNDER D REVISION BUT NNT E.

 $MTAIB$ ,  $LTAIB$   $CP27$ 

TRIGONDMETRY FUNCTIONS OTAN2 AND DTAN WILL SOMETTMES PRUDUCE VALUES DIFFERENT THAN TANZ AND DTAN.

#### VORTEX T+11 0852

WHEN CREATING THE PATCH IMAGES ON THE FILE PTCMIM, THE FIRST PATCH WORD IS TO BE STORED ON ALL RECORDS FOLLOWING RECORD OME OF THE FILE IS LOST.

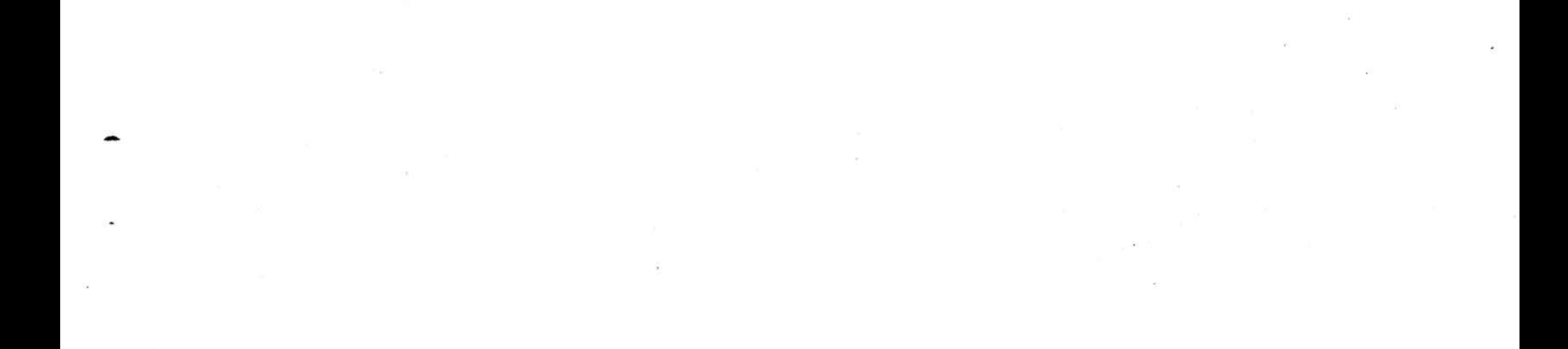

 $\mathcal{F}_{\mathbf{c},\mathbf{p}}$  .

۰.

 $\overline{\phantom{a}}$ 

 $\mathbf{r}^{\star}$ 

 $\ddot{\phantom{1}}$ 

 $\frac{1}{2}$ 

 $\mathcal{N}_{\mathcal{N}}$ 

PAGE 1 FORTRAN SMRIS CLOSED WITH REV. E.P

SMR NAMF  $54R$  MO. DESCRIPTION

. . . . . . .

 $\bullet$ 

 $\ddot{\phantom{0}}$ 

 $\mathbf{r}$ 

FORTRAN  $0715$ THE NAME "AC"IS BEING TREATED AS PESERVED IN E RELEASE FORTRAN CAUSING A COMPILER ERROR

DEXP, VORTEX 0724 CALCULATES TNACCURATE POURLE PRECTSION EXPONENTIALS. THIS OCCURS WHEN ASSEMBLED FOR USE WITH THE FLOATING POINT PROCESSOR.

CALCULATES INACCURATE DOUBLE PRECISION OSINCES 0725 SINES AND COSINES.

EXTRA CODE IS GENERATED AFTER A "CALL" FORTRAN  $0702$ STATEMENT.

VORTEX A FORTRAN FOREGROUND PROCRAM WILL GO  $0774$ TNTO STEP WHEN A CALL TO VEOPEN IS MADE.

Alternation and the constitution of the constitution of the constitution of the constitution of the constitution of the constitution of the constitution of the constitution of the constitution of the constitution of the co

1000ml - 1000ml - 1000ml - 1000ml - 1000ml - 1000ml - 1000ml - 1000ml - 1000ml - 1000ml - 1000ml - 1000ml - 1000ml

 $\mathcal{R}^{\mathcal{S}}_{\mathcal{S}}$  . The contract of the contract of the contract of the contract of the contract of the contract of the contract of the contract of the contract of the contract of the contract of the contract of the

 $\sim 100$   $\%$ 

## VORTEX SGL FORMAT

The format of the E.2 VORTEX/VORTEX II SGL has changed from previous release. Carefully note the formats below before attempting to use the E .2 SGL.

MT and CARD SGL's:

 $\sim 10$  km s  $^{-1}$  .

 $\mathcal{N}(\mathcal{M})$  . The contract of  $\mathcal{N}(\mathcal{M})$ 

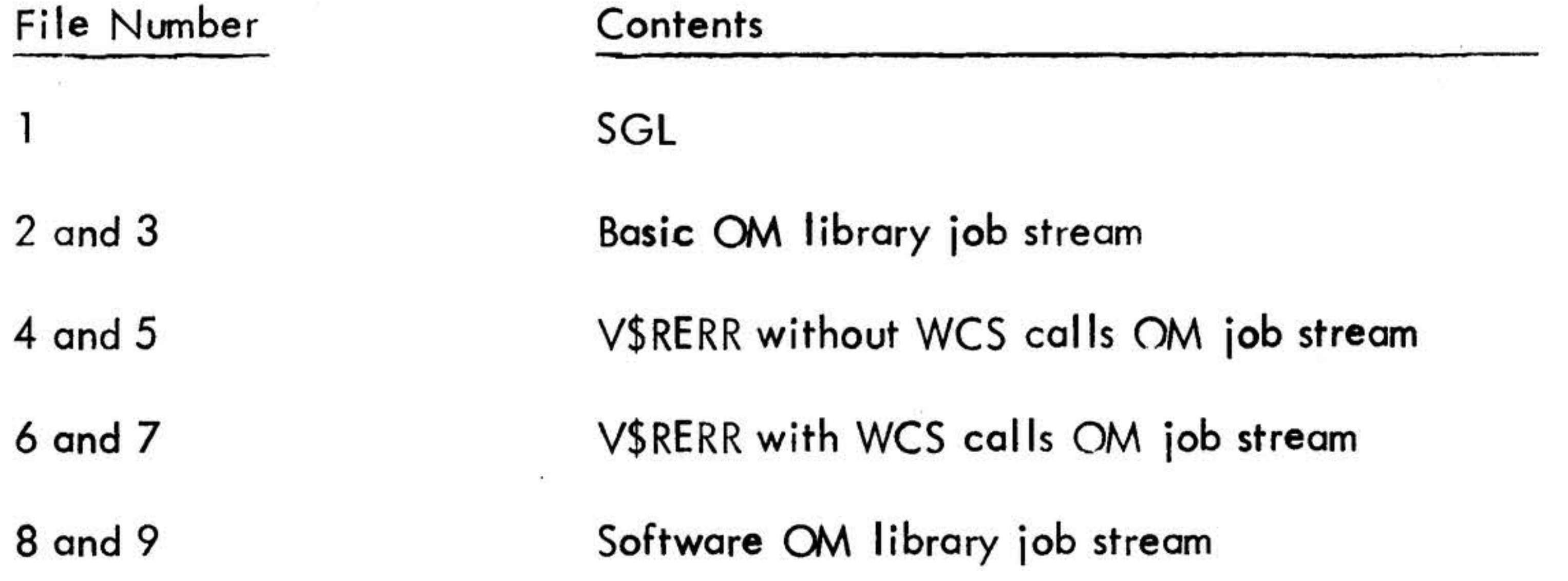

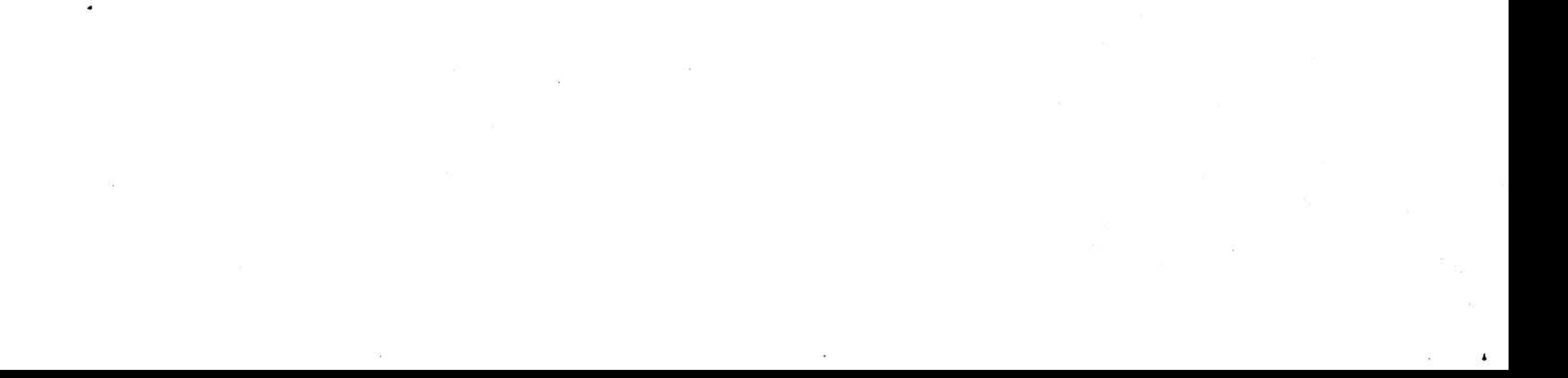

 $\sim 0.5$ 

![](_page_11_Picture_159.jpeg)

![](_page_12_Picture_50.jpeg)

![](_page_12_Figure_2.jpeg)

•

There exist 11 object module library job streams with the SGL. These job streams are executed depending upon the options desired. Each job stream is executed by positioning to the appropriate file and assigning SI to the SGL media (note: 1, all job streams terminate just prior to their final EOF mark; 2, the card reader driver now has the capability to handle SFILE and S REC commands). Refer to the following table for the selection of job streams.

•

## Page 14

## MT and Card SGL Usage

#### 1. System Generation

The SGL is the first file of the SGL media. Execution of the system generation programs is initiated by loading the appropriate system generation bootstrap.

#### 2. OM library Job Streams

#### OM JOB STREAM USAGE TABLE

![](_page_13_Picture_237.jpeg)

## l. for full page WCS ( 152 words) ·

•

Disc SGL Usage

#### 1. **System Generation**

The SGL is located on the first partition of the disc SGL pack. Execution of the system generation programs is initiated by loading the appropriate system generation bootstrap.

#### OM Library Job Streams  $2.$

The second partition of the disc SGL contains 25 files. These files are used in conjunction with the job directives supplied in this document depending upon the options desired. Refer to the OM Job Stream Usage Table in the MT/card usage section of this document for the selection of files and job streams. Note: SYSGEN will disregard the PRT directives for the disc unit containing the SGL pack. However, one of the following must be performed so that the OM files can be accessed:

- Partition the subject RMD at SYSGEN time to match the SGL pack, 1. i.e. partition  $A - 100$  tracks,  $B - 100$  tracks; or
- 2. Upon getting VORTEX SYSTEM READY and prior to executing the OM job streams use RAZI to initialize the pack, i.e.

; SCHED, RAZI, 10, FL, F  $INL, xx, 203$ 

where xx is the logical unit assigned to the first partition

**EXIT** 

The following are the JCP directives necessary to utilize the OM files. Only execute those streams which apply to the options desired.

LOAD THE BASIC OM MODULES  $IC<sub>F</sub>$ 

 $IC<sub>r</sub>$ EXECUTE--ALWAYS

WHERE C\*CONTROLLER, U\*UNIT (IE. DO1B) /ASSIGN, BI, D(CU)B

## /PFILE, BI,, BSCOM  $JFMAIN$ INIT, UM, D INPUT, H1 ADD, UM, D

![](_page_14_Figure_16.jpeg)

 $TC<sub>l</sub>$ LOAD THE OM VERSION OF VSRERR, NO FIRMWARE CALLS  $TC<sub>1</sub>$ EXECUTE--UNLY IF VSRERR IS NOT IN THE NUCLEUS AND VSRERR IS NOT TO MAKE FIRMWARE CALLS (NOT USING FPAOM).  $TC_{\ell}$ 

/PFILE, UI,, VSHERS /FMAIN INPUT, BI  $ADD, UN, D$ 

LIIAD THE OM VERSION OF VSRERR, WITH FIRMWARE CALLS  $\sqrt{C}$  $\sqrt{C_{\ell}}$ EXECUTE--ONLY IF VSRERR IS NOT IN THE NUCLEUS AND VSRERR IS TH MANE FIRMARE CALLS (FPAOM OM VERSION DNLY)  $\sqrt{C}$ 

**/PFILE, BI,, VSRERF /FMAIN** INPUT, BI  $ADD,LM,D$ 

LOAD THE SUFTWARE MATH OM MODULES  $/C<sub>1</sub>$ 

 $\sqrt{c}$ . EXECUTE--ONLY IF NOT USING FPP OR WCS OM VERSIONS

/PFILE, bI,, SFTOM /FMAIN  $INPUT, B1$ ADD, OM, D

#### LOAD THE FLOATING POINT FIRMWARE AND ACCELLERATOR MATH OM  $\sqrt{c}$ , EXECUTE--ONLY IF 512 WORD WCS AND NO FPP  $/C_{I}$

 $\mathbf{L}$ 

```
/PFILE, BI,, ACLOM
VHAININPUT, BI
ADU, UM, DCREATE, OM, D, WLSIMG, 120, 20
/PFILE, BI,, ACLFRM
; ABORT, JCP
C/R; SCHED, MIUTIL, 10, FL, F
N
LC
R
```
#### LOAD THE FLOATING POINT PRUCESSOR MATH OM MODULES  $rc<sub>1</sub>$ EXECUTE--UNLY IF USING FPP AND NOT USING WCS  $\sqrt{c}$ ,

## **/PFILE, BI,, FPPOM**  $/FMAIN$ INPUT, BI AUD, UM, D

#### LOAD THE FLOATING POINT PROCESSOR WITH FORTRAN ENHANCEMENTS  $\sqrt{c}$ ,

- **/C, MATH UM**
- EXELUTE--UNLY IF USING FPP AND 512 WORD WCS  $\sqrt{a}$

```
/PFILE, BI,, FPASSE
/FMAIN
1<sub>b</sub>P(1, 0)ADD, P, DCREATE, OF, D, WCSIMG, 120, 20
IPFI11,101,017JABUST, JCP
L/KISCHED, MIUTIL, 10, FL, F
N
LC
\overline{\mathbf{R}}
```
LUAD THE BASIC DATA PLOT OM MODULES  $\sqrt{C}$ 

EXECUTE--ALWAYS IF DATA PLOT IS DESIRED  $\sqrt{C}$ 

/PFILE, bl,, BDPOM /FMAIN INPUT, BI  $ADD,OP,IP$ 

LOAD THE VIRTEX DATA PLOT OM MODULES  $\sqrt{n}$ ,

EXECUTE--FOR VURTEX COMPATABLE DATA PLUT  $1\epsilon$ ,

**/PFILE, BI,, VLPUM** /FAAIN INPUT, HI  $ADD, Ub, U$ 

LOAD THE PRS DATA PLOT OM MODULES  $\sqrt{c}$ , EXECUTE--FUR MOS COMPATABLE DATA PLOT. DO NOT EXECUTE  $IC<sub>1</sub>$ IF VOPOM HAS BEEN EXECUTED  $\sqrt{C}$ 

**/PF LL, BI,, MUPOM**  $JFMAIN$  $1/4$  P to T  $, 61$ 

## $A(11)$ ,  $B(11)$ ,  $B(1)$

and the state

/PPILE, bI,, ACLUM **/FMAIN** INPUT, BI  $ADU, UM, D$ CREATE, OM, D, WCSIMG, 120, 20 /PFILE, BI,, ACLFRM

LOAU THE ACCELLERATOR MATH OM MODULES  $/C<sub>2</sub>$ EXECUTE--ONLY IF 512 WORD WCS AND NO FPP  $/C<sub>1</sub>$ 

/PFILE, BI,, SFTOM /FMAIN INPUT, BI  $ADU, 9M, D$ 

e. 1.

LOAD THE SOFTWARE MATH OM MODULES  $/C<sub>1</sub>$ EXECUTE--ONLY IF NO FPP OR ACCELLERATOR DESIRED.  $IC<sub>1</sub>$ 

 $\mathcal{M}(\mathcal{K})$  . In the  $\mathcal{M}$ 

 $\mathcal{L}_{\mathcal{A}}$ 

```
;ABORT, JCP
C/K; SCHED, MIUTIL, 10, FL, F
N
LC
R
```
LOAD THE FLOATING POINT PROCESSOR MATH OM MODULES  $/$ C, EXECUTE ... ONLY IF FPP AND NO ACCELLERATOR  $/C<sub>1</sub>$ 

/PFILE, BI,, FPPOM /FMAIN INPUT, BI  $ADU, OM, D$ 

LOAD THE FLOATING POINT PROCESSOR WITH ACCELLERATOR MATH OM  $/C<sub>1</sub>$ EXECUTE==ONLY IF FPP AND WCS  $IC<sub>1</sub>$ /PFILE, BI,, FPAOM /FMAIN INPUT.BI

## $C/K$ ISCHED, MIUTIL, 10, FL, F

/Prile, AI,, FPAFRM

CREATE, OM, D, WCSIMG, 120, 20

ADU, OM, D

**JABORT, JCP** 

R

/PFILF, BI,, FPFOM /FMAIN RENAME, OM, D, SQK, SV1 RENAME, OM, O, SQL, SV2 RENAME, OM, D, SQM, SV3 RENAME, UM, D, SQN, SV4 RENAME, UM, O, XDAD, SV5 RENAME, OM, D, XDSU, SV6 RENAME, AM, O, XDMU, SV7 RENAME, OM, D, XDUI, SV8 INPUT, BI ADU, UM, D CREATE, OM, D, WCSIMG, 120, 20 **/PFILE, SI., FPFFRM** 

LOAD THE FLOATING POINT FIRMWARE MATH MODULES  $\sqrt{C}$ EXECUTE--ONLY IF NCS AND NO FPP OR ACCELLERATOR  $TC<sub>1</sub>$ 

LOAD THE MOS DATA PLOT OM MUDULES  $/ C$ , FXECUTE--FOR MOS COMPATABLE DATA PLOT, DO NOT EXECUTE  $/C<sub>t</sub>$ 

**/PFILE, AI,, VOPILM /FMAIN** INPUT.BI ADD, OM, D

LOAD THE VORTEX DATA PLOT OM MODULES  $/CI$ EXECUTE--FOR VORTEX COMPATABLE DATA PLOT  $IC<sub>1</sub>$ 

**/Prill.61,8DPNM** /FMAIN INPUT, BI 400,0M, P

 $\frac{1}{2}$ 

LOAD THE BASIC DATA PLOT NM MONULES  $TC$ , EXECUTE--ALWAYS IF DATA PLUT IS DESIRED  $/C<sub>1</sub>$ 

**ABORT, JCP**  $C/K$  $\sqrt{2}$ ISCHED, MINTIL, 10, FL, F N LC R  $\cdot$  t

#### IF VUPOM HAS HEEN EXECUTED  $rc<sub>t</sub>$

## **/PFILE, BI,, MDPOM /FMAIN** INPUT, AI  $ADD, UU, P$

 $\mathbf{A}^{\prime}$  , and

 $\sim 10$ 

 $\widetilde{(\underline{u}_1)} \models$ 

 $\sim$